## SAP ABAP table SXJOBS {SAPconnect: Send Jobs}

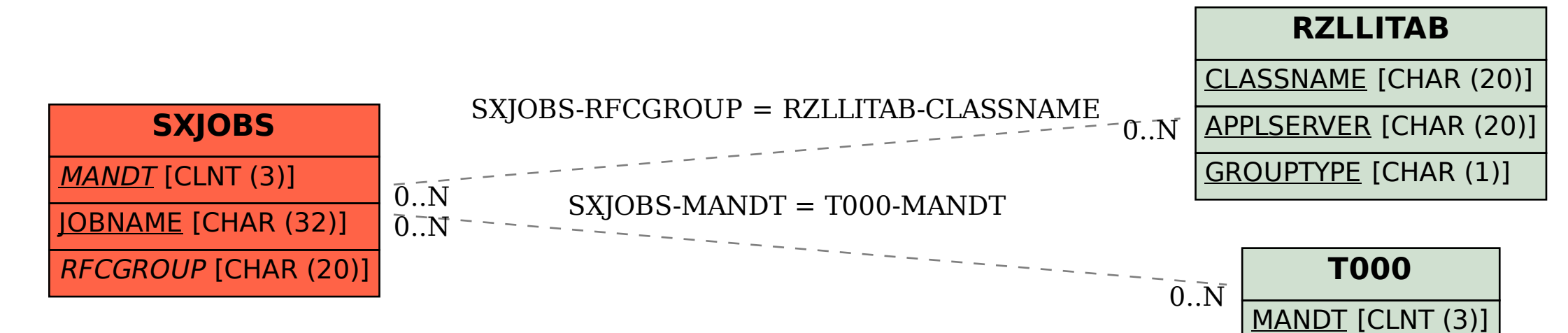